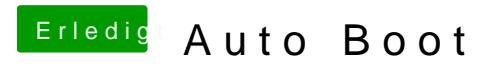

Beitrag von a1k0n vom 20. September 2019, 10:24

Du kannst auch die UUID des Bootvolumen eintragen.

Code

1.<key>Boot</key>  $2. <$ dict> 3.<key>DefaultVolume</key> 4.<string>C036658C-564C-475B-B210-7831EE6BE608</string> 5.<key>Timeout</key> 6.<integer>0</integer>  $7. <$ /dict>

Das Menü rufst du mit der Leertaste auf nach dem du deine HDD gewählt hast.

Gerade wenn man FusionDrive nutz hat sich das bei mir bewährt.